## **ARANDA SELF SERVICES 8.0.12**

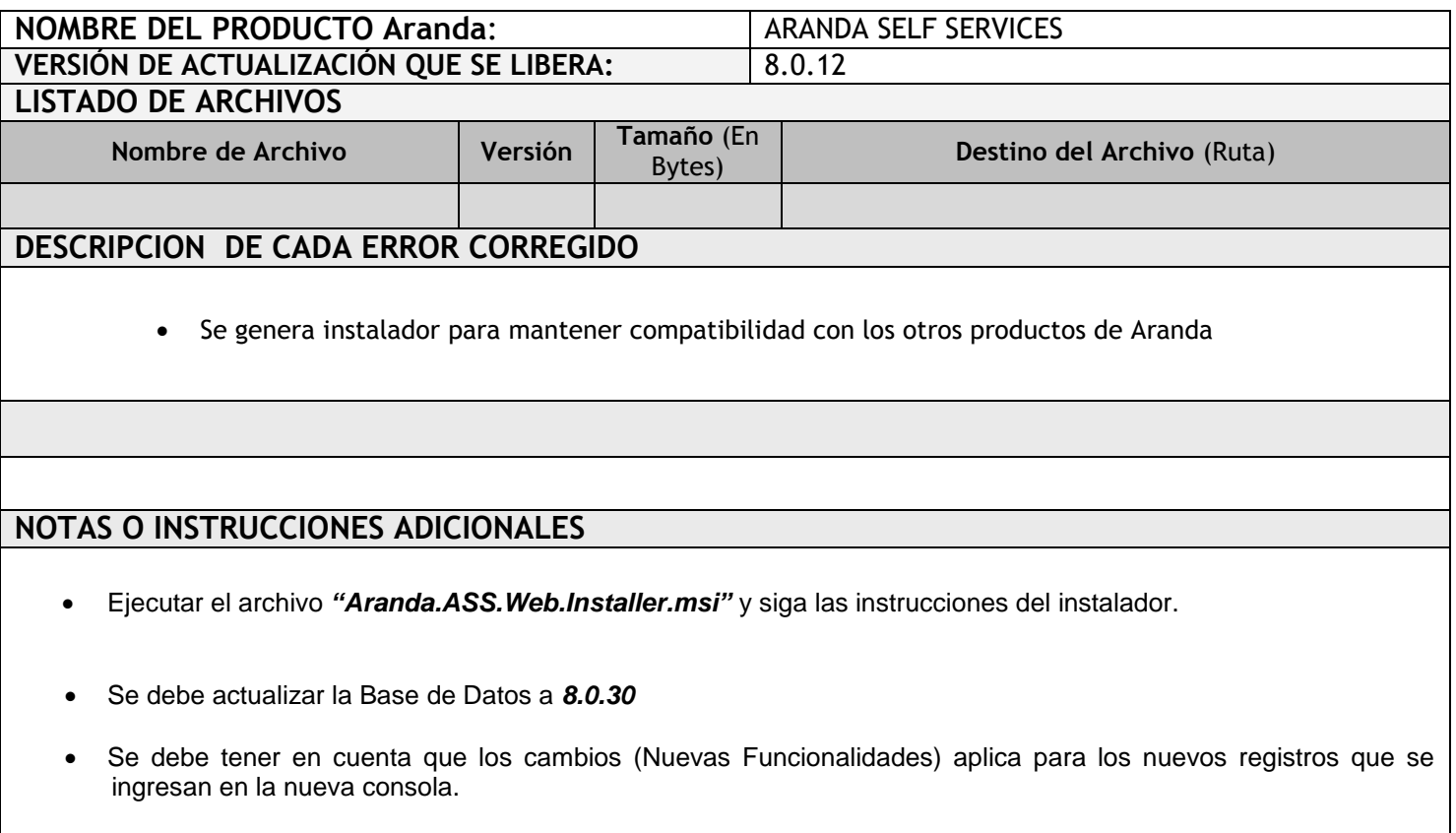

Para los registros antiguos (Ya creados), el usuario deberá editar el registro sobre el cual se quiere que se aplique el nuevo Cambio/Funcionalidad.

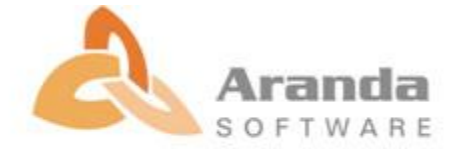